Core Objects

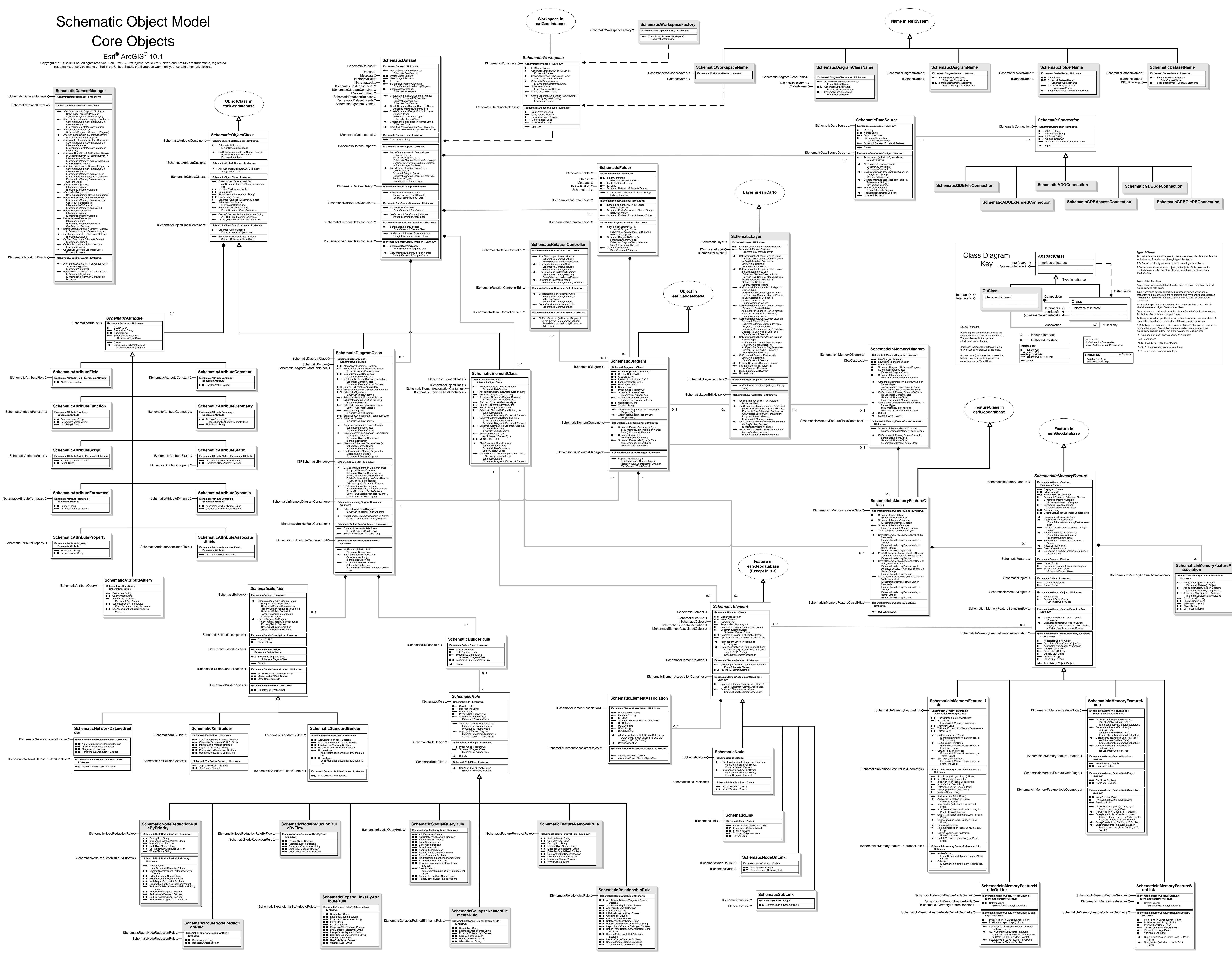

## Schematic Object Model Algorithm Objects

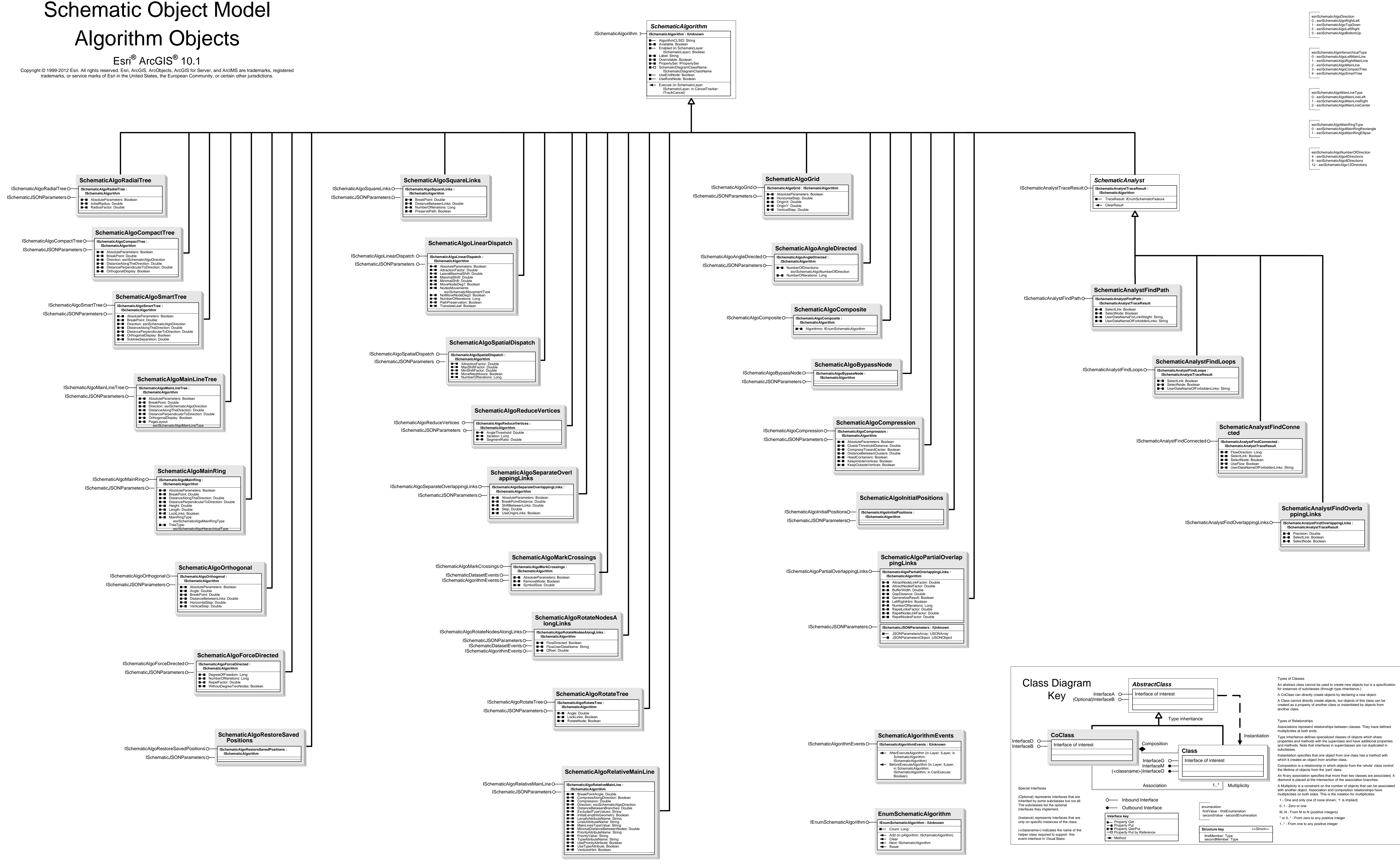

**EnumSchematicQueryParame ter IEnumSchematicQueryParameter : IUnknown** Count: Long IEnumSchematicQueryParameter C<br>
EnumSchematicQueryParameter II<br>
Reset ISchematicQueryParameter<br>
Reset<br>
Reset<br>
Reset **IEnumSchematicQueryParameterEdit : IUnknown**

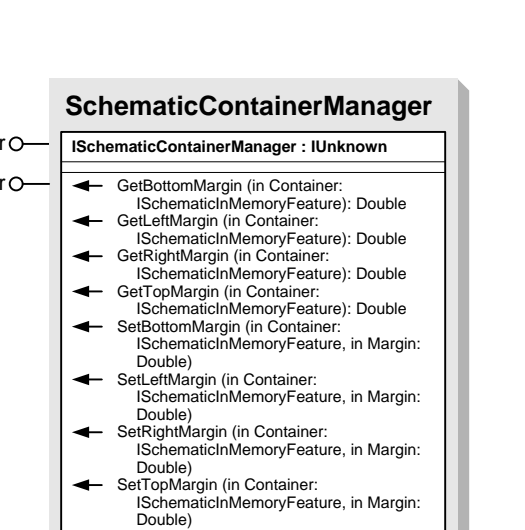

IDEDataset IDataElementO-

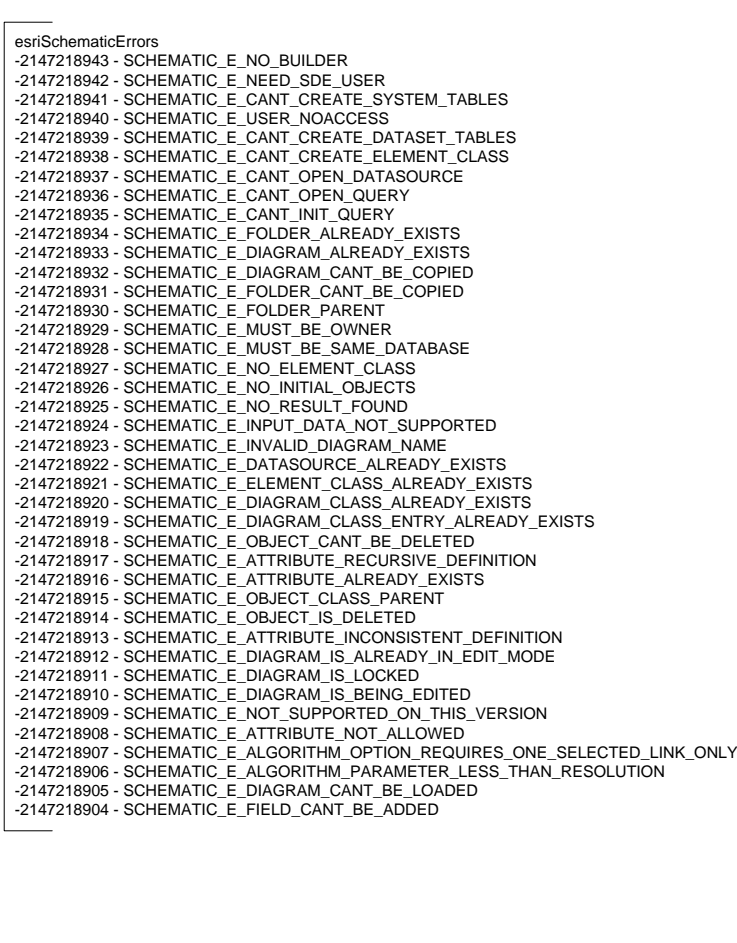

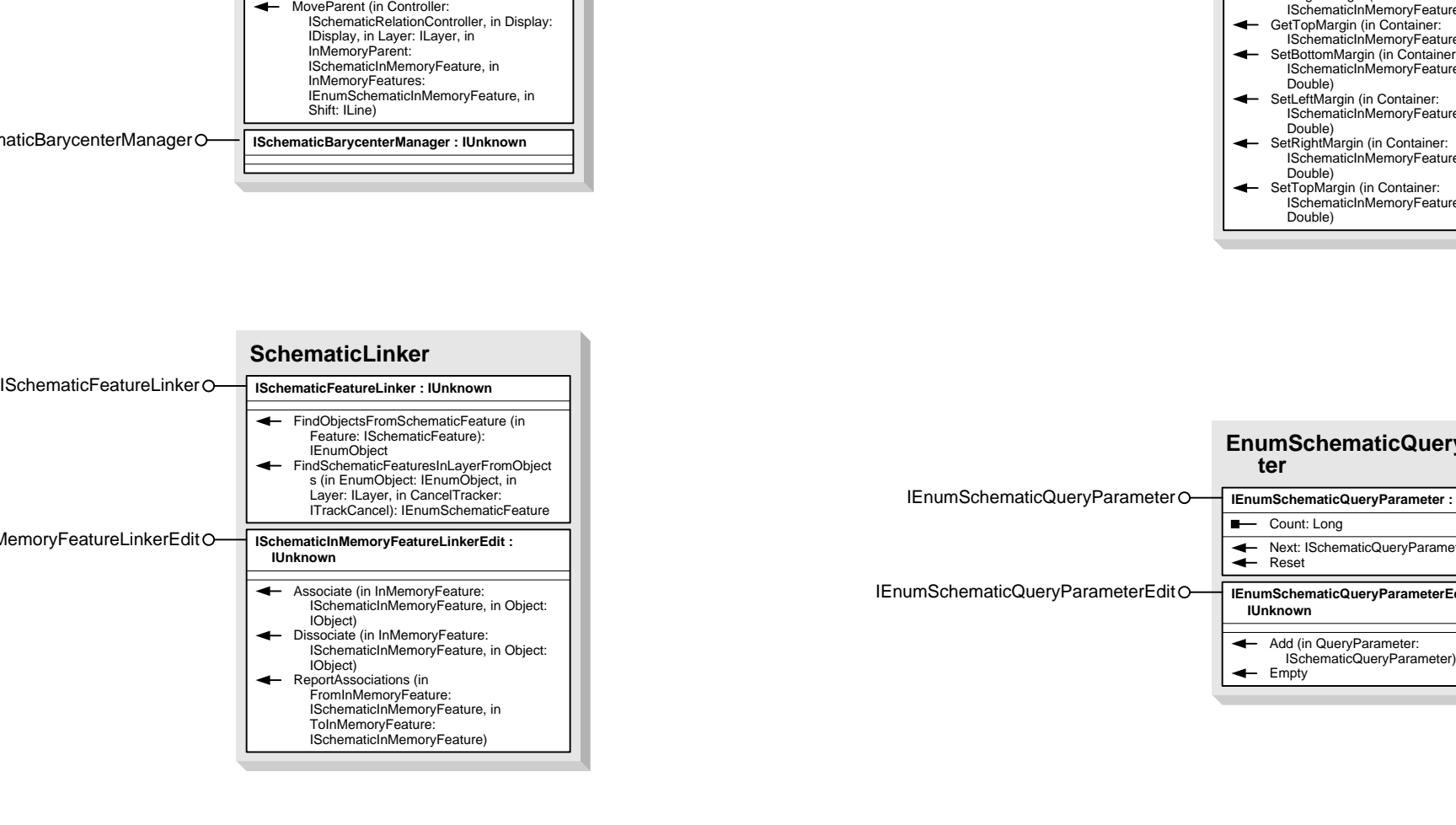

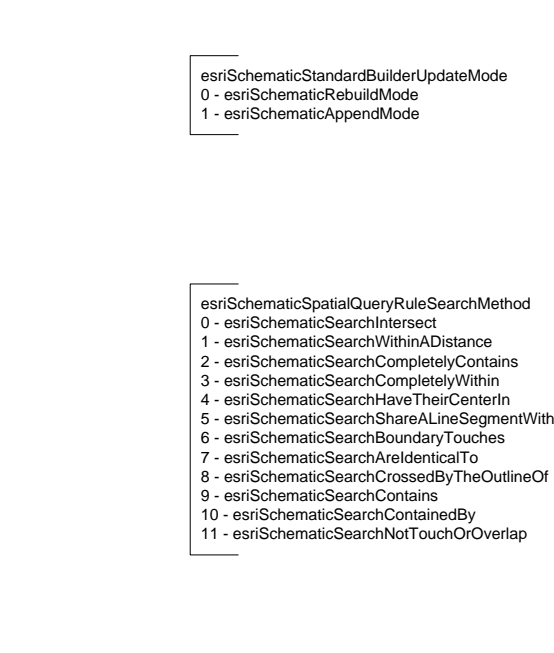

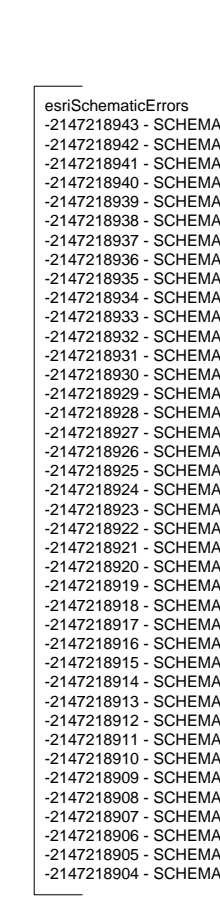

esriSchematicReductionPriority<br>1 - esriSchematicNearestNodePriority<br>2 - esriSchematicElementClassPriority

esriSchematicAttributeGeometryType<br>0 - esriSchematicAttributeGeometryXCoordinate<br>1 - esriSchematicAttributeGeometryYCoordinate 2 - esriSchematicAttributeGeometryVerticesCoordinates

esriSchematicContainerMarginUnit 0 - esriSchematicMarginPixels 1 - esriSchematicMarginGeographicalCoordinates 2 - esriSchematicMarginBoundingBoxPercentage  $\overline{\phantom{a}}$ 

esriSchematicElementType 1 - esriSchematicNodeType<br>2 - esriSchematicLinkType<br>3 - esriSchematicDrawingType<br>4 - esriSchematicNodeOnLinkType<br>5 - esriSchematicSubLinkType

esriSchematicAttributeEvaluationMode<br>0 - esriSchematicAttributeOnTheFlyEvaluation<br>1 - esriSchematicAttributeBuildEvaluation<br>2 - esriSchematicAttributeDrawEvaluation<br>3 - esriSchematicAttributeDrawEvaluation

esriSchematicMovementType<br>1 - esriSchematicEqualDistance<br>2 - esriSchematicUserDefineDistance<br>3 - esriSchematicIterativeDistance

IDataElement

**DESchematicFolder**

IDESchematicFolder **IDESchematicFolder : IUnknown**

## **SchematicRulesHelper ISchematicRulesHelper : IUnknown** ISchematicRulesHelper KeepVertices: Boolean RelationController: ISchematicRelationController AlterLink (in IMMemoryFeatureClass:<br>
ISchematicInMemoryFeatureClass, in<br>
Sheme: String, in Object: (Dolject; in<br>
Long, in Object: (Doliect, in<br>
Coronety: (Geometry, in DataSourceID:<br>
Long, in DietsCaubID: Long, in<br>
FromNam **ISchematicCollapseRelatedElementsExtended : IUnknown** Name: String SchematicCollapseRelatedElementsExtended O<br>
ISchematicCollapseRelatedElementsExtend<br>
ISChematic String<br>
SchematicInMemoryFeatureNode, in<br>
ISChematicInMemoryFeature is<br>
IEnumSchematicInMemoryFeature<br>
IEnumSchematicInMemoryF **ISchematicFeatureRemovalExtended : IUnknown** Name: String ISchematicFeatureRemovalExtended O<br>
ISchematicFeatureRemovalExtended :<br>
IUnknown<br>
T<br>
Fixaluate (in SchematicFeature): Boolean ISchematicInMemoryFeature): Boolean<br>
ISchematicInMemoryFeature): Boolean **ISchematicExpandLinksByAttributeExtended :** ISchematicExpandLinksByAttributeExtended **IUnknown** Name: String Evaluate (in SchematicFeature: Increase Incomes Summy<br>
Increase (in SchematicFeature): String<br>
ISchematicInMemoryFeature): String **ISchematicNodeReductionExtended : IUnknown** Name: String SchematicNodeReductionExtended<br>
Unknown<br>
Mame: String<br>
Alme: String<br>
SelectReduction (in Node:<br>
ISchematicInMemoryFeatureNode, in<br>
EnumSchematicInMemoryFeatureLink):<br>
IEnumSchematicInMemoryFeatureLink):<br>
ISchematicInMemory **DESchematicDataset** IDESchematicDataset **IDESchematicDataset : IUnknown** IDEDataset IDataElementO-**DESchematicDatasetType** IDESchematicDatasetType **IDESchematicDatasetType : IUnknown** IDEDatasetType IDataElementTypeO-IDESchematicDiagram **DESchematicDiagram IDESchematicDiagram : IUnknown DESchematicFolderType** IDESchematicFolderType **IDESchematicFolderType : IUnknown** IDEDatasetType IDataElementTypeO-ISchematicInMemoryFeatureLinkerEditO ISchematicRelationManagerO- [IschematicRelationManager : IUnknown  $ISchematicBarycenterManager  $\circ$$ **SchematicLayerFactory** ILayerFactory **SchematicFolderNativeType** INativeType INativeType<sup>O-</sup>SchematicFolderNativeType **DEDatasetType in geodatabase DEGeoDatasetType in geodatabase DESchematicDiagramType** IDESchematicDiagramType **IDESchematicDiagramType : IUnknown** IDEGeoDatasetType IDataElementTypeO-Schematic Object Model Miscellaneous Objects Esri **®** ArcGIS**®** 10.1 Copyright © 1999-2012 Esri. All rights reserved. Esri, ArcGIS, ArcObjects, ArcGIS for Server, and ArcIMS are trademarks, registered trademarks, or service marks of Esri in the United States, the European Community, or certain other jurisdictions.

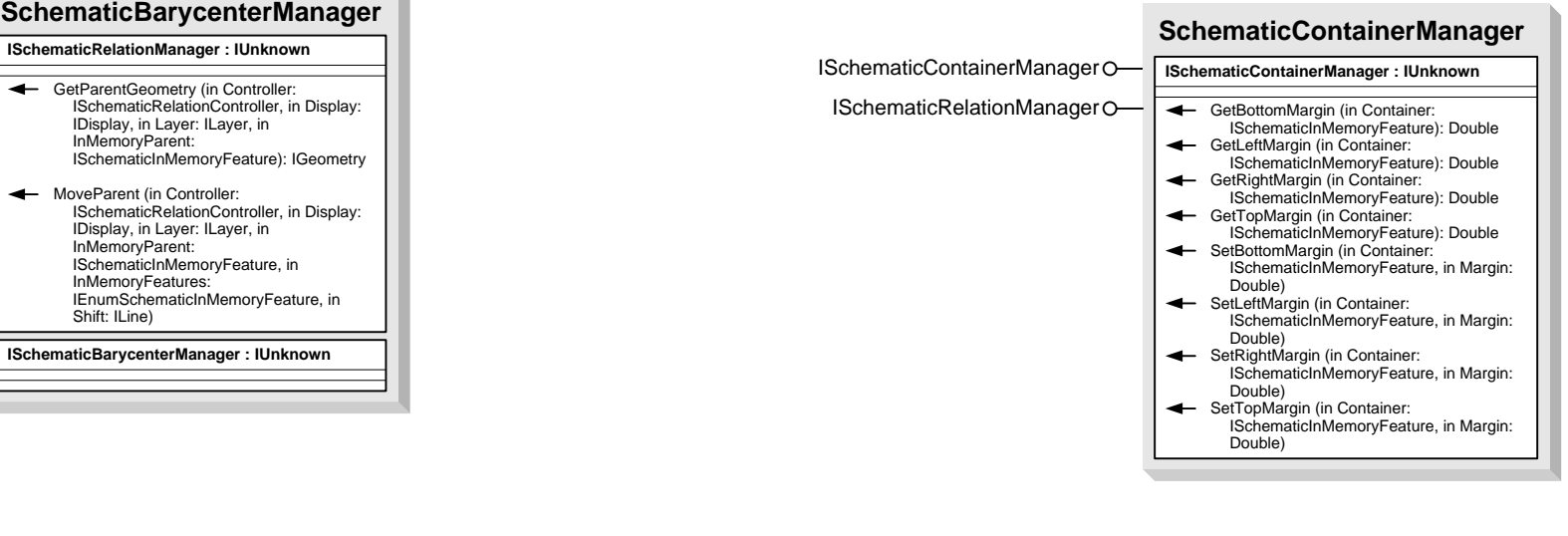

INativeType **SchematicDiagramNativeType**

**DEDataset in geodatabase**

**DEGeoDataset in geodatabase**

IDEGeoDataset O- | **IDEGEOD** IDEGEODATASET

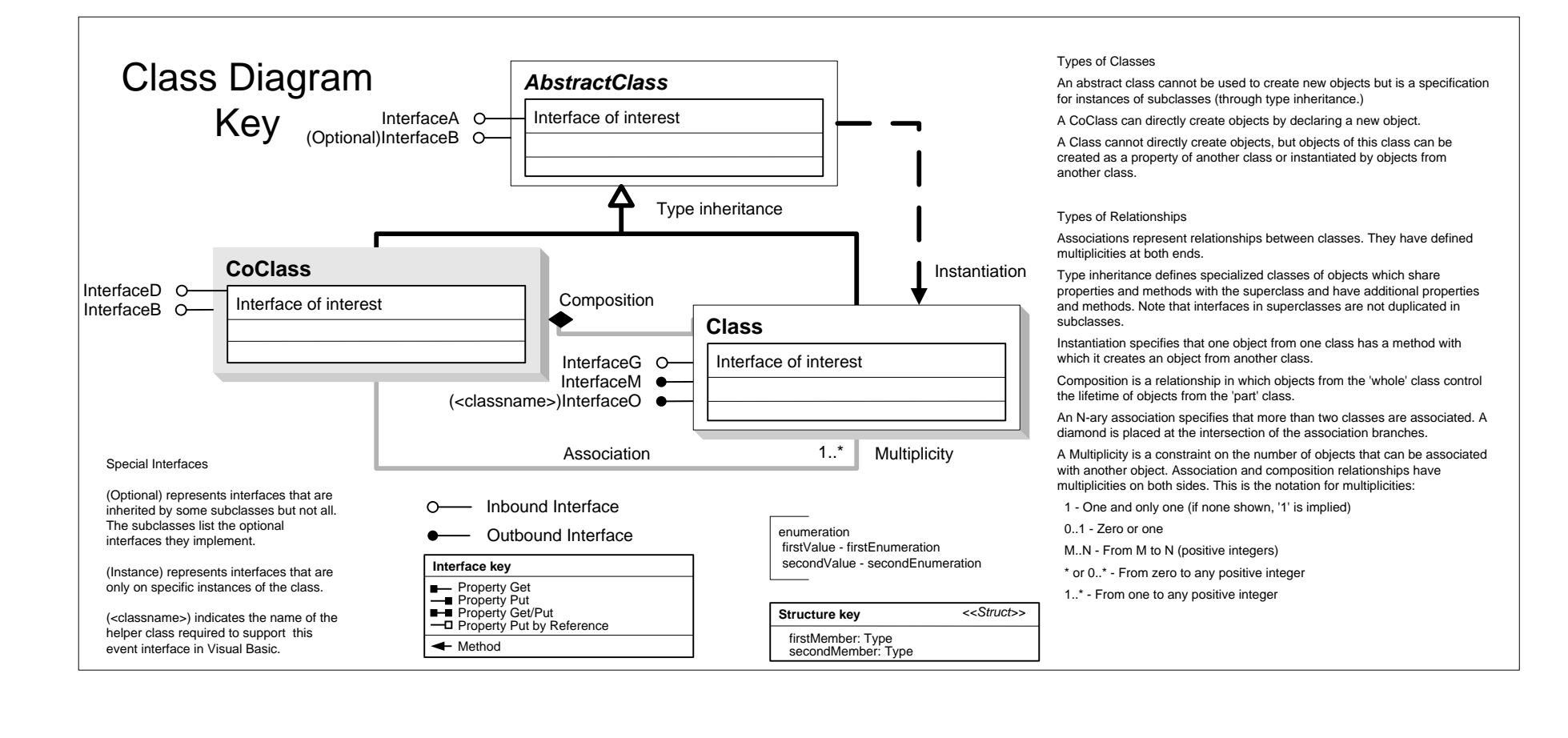

esriSchematicAttributeStorageMode 0 - esriSchematicAttributeNoStorage 1 - esriSchematicAttributeFieldStorage 2 - esriSchematicAttributePropertySetStorage

esriSchematicConnectionState 0 - esriConnectionStateOpen 1 - esriConnectionStateInvalid 2 - esriConnectionStateUnknown

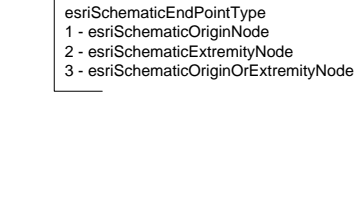

esriSchematicStandardBuilderUpdateType<br>0 - esriSchematicUpdateFromSelection<br>1 - esriSchematicUpdateFromTracing<br>2 - esriSchematicUpdateFromCurrent<br>3 - esriSchematicUpdateFromCurrent

4 - esriSchematicUpdateFromInitialProcessing